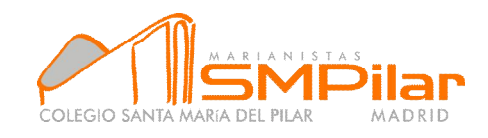

## **CÓMO BUSCAR EN INTERNET**

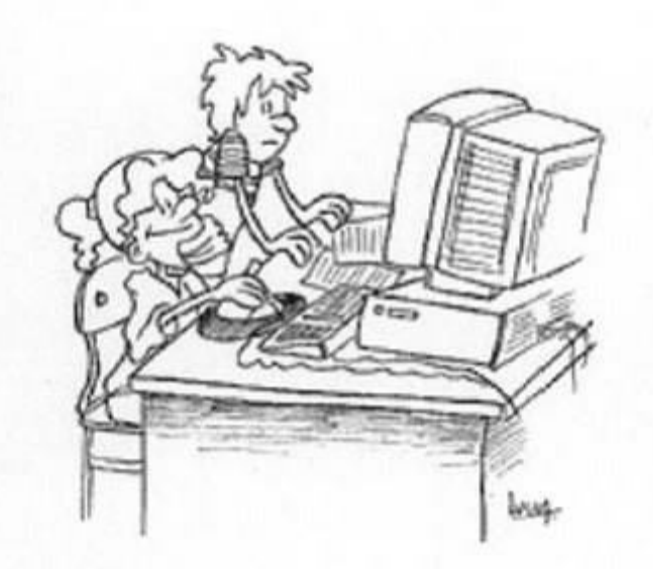

La Red cuenta con millones de páginas web que constituyen varios miles de millones de documentos. Estas cifras pueden hacer pensar la dificultad de búsqueda exacta de la información en la biblioteca más grande del mundo, pero con un buen método de rastreo podemos encontrar las páginas, datos e imágenes que estamos buscando. Para ello, es necesario seguir una serie de recomendaciones y pautas que nos ayudarán durante nuestra navegación en la Red.

Los diseñadores de webs, para lograr el mayor número de visitas, y que su sitio se pueda localizar con mayor facilidad, suelen definir la página con la palabra que consideran más significativa, la que guardará el buscador en su índice. Ésto facilita notablemente la búsqueda, aunque si utilizamos cualquier buscador e introducimos la palabra clave, obtendremos miles de páginas y muy pocas de calidad. Entre otras razones, porque el buscador ofrece en primer lugar las páginas más visitadas y no necesariamente las que mejor corresponden a los objetivos que nosotros nos estamos proponiendo.

Cuando se utiliza el método de búsqueda por una o varias palabras clave, y para que ésta sea lo más eficaz, conviene seguir las siguientes pautas:

- $\checkmark$  Para limitar la búsqueda conviene hacer uso del singular en vez del plural, así como de los acentos si los hubiere y de las mayúsculas si incorporamos un nombre propio.
- $\checkmark$  Comillas. Recurrir al uso de comillas (" ") permite que exclusivamente aparecerán los sitios que incluyen el término entrecomillado exacto. Por ejemplo "energías renovables".

 $\checkmark$ 

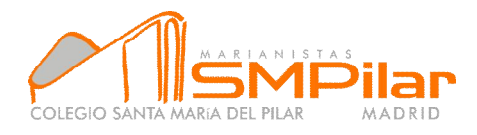

- $\checkmark$  Nombres propios. Para localizar nombres propios de personas, lugares o cosas y evitar que se confundan con conceptos generales, las iniciales se escriben con mayúscula: Juan Gris.
- $\checkmark$  La coma. Servirse de este signo ortográfico (,) vale para vincular conceptos, no palabras: invento, mujer...
- $\checkmark$  Y, AND, & y signo más (+). Actúan para que aparezcan todas las páginas en las que coincidan las palabras que se han introducido, es decir, para que ambas palabras aparezcan en el resultado aunque no de forma exacta, es decir pueden aparecer de forma separada: alimentación Y salud
- $\checkmark$  O y OR. Ambos símbolos permiten encontrar sitios que por lo menos incluyan una de las palabras clave no necesariamente de forma vinculada: deporte O nieve.
- Emplearemos los símbolos (\* y ;) para buscar todas las palabras con la raíz de la palabra clave: agricultu\*.

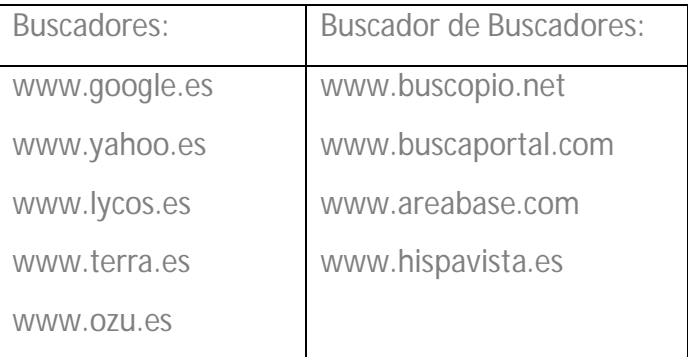